### CDNI Named Footprints Support IETF 116 Yokohama

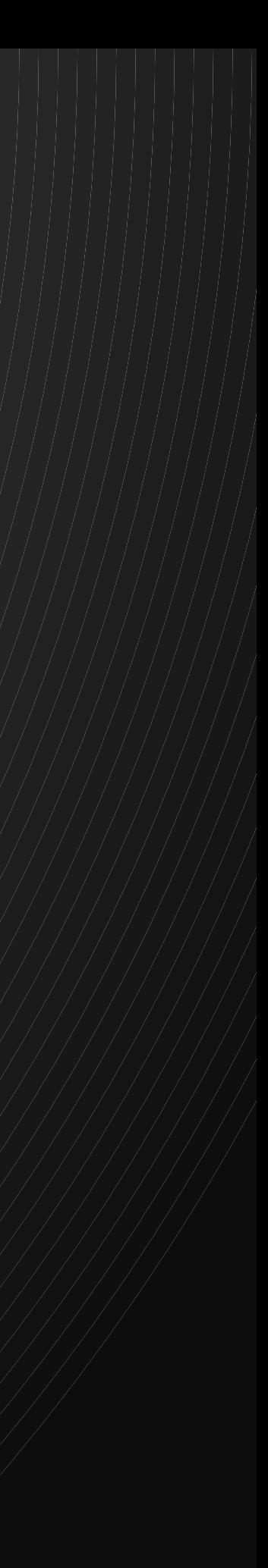

### <sup>2</sup> Motivation

○**New dCDN use cases emerged that require advanced footprint capabilities** 

◉**Distinct access networks under common dCDN management**

◉**Differentiated CDN layers (edge and "last-mile" cache layers)**

◉**CDN requirements by geography (e.g. GDPR)**

○**These use cases call require**

- **configuration, logging, cache management) in a consistent manner**
	-
	-

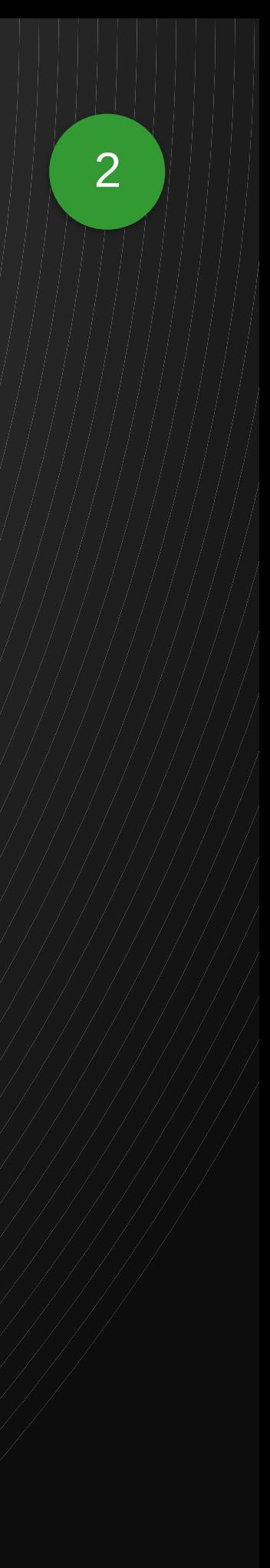

◉**Footprints to be used in metadata inside and outside of FCI (e.g. in**  ◉**Complex footprint definition logic**  ◉**Support for dynamically changing footprints**

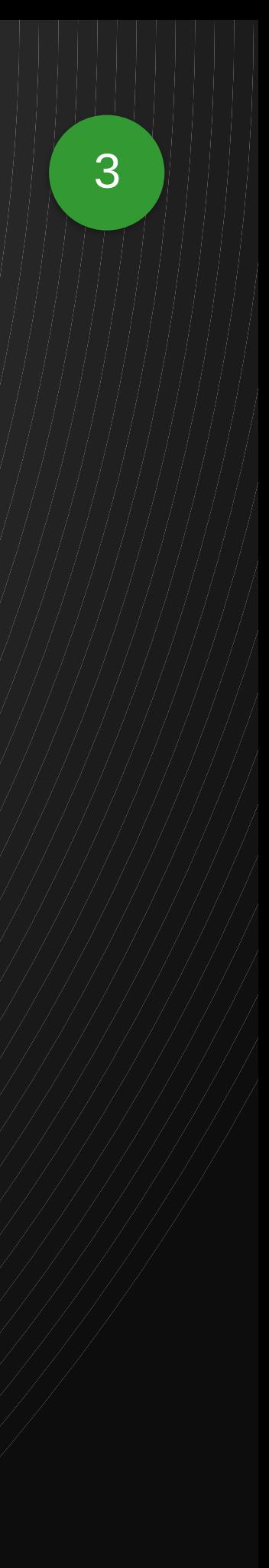

## Proposed Changes

○**Extend FCI to advertise referenceable named footprint objects** ◉**Footprints accessible via both common advertisement and individually** ◉**Hierarchical advertisement**  ◉**Namespace support** ◉**Client-side caching support** ○**CDNI operation changes to include retrieval and periodic refreshment of footprint advertisements** ○**Add two new footprint types** ◉**"named" footprint type references the FCI advertisement**  ◉**"expr" footprint uses CDNI MEL expressions to define a footprint** ○**Change complex footprint types to specify an optional datasource ("asn", "country" and "subdivisioncode")**

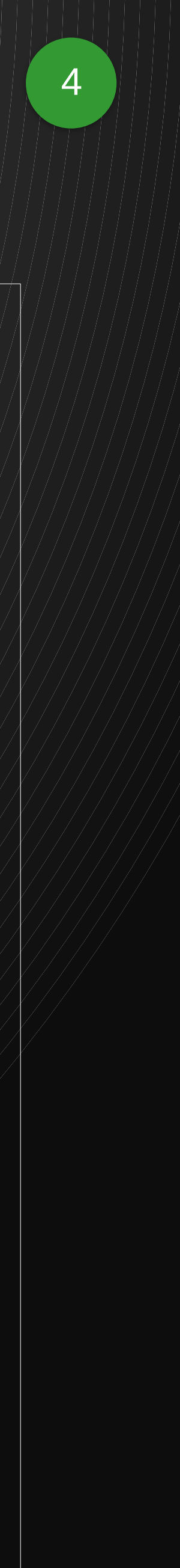

### Footprints Advertisement

○**GET /OC/FCI/footprints** ○**GET /OC/FCI/footprints/<namespace>/** ○**GET /OC/FCI/footprints/<namespace>/ <footprint>**

```
\bigtriangledown\diagup"footprint{\texttt{-}namespace}'' \texttt{?}''default"\texttt{?}    "footprint-type": "coverage",
    \mathcal{I}'footprints": \bigwedge//<br>|<br>|}
                    "footprint-name": "default/us",
                    "footprint-expires": "2023-02-09T17:32:28Z",
                    "footprint-uri": 
                "https://oc.dcdn.com/FCI/footprints/default/us",
                    "footprint-def": { 
              "footprint-type": "asn", 
              "footprint-value": "1234:1" 
\mathcal{A},
                    "footprints": [ 
A
                              "footprint-name": "default:us/us-edge",
                              "footprint-expires": "2023-02-09T17:32:28Z",
                              "footprint-uri": 
                    "https://oc.dcdn.com/FCI/footprints/default/us/us-edge
\mathbb{I},             "footprint-def": { 
                                  "footprint-type": "expr",
                                  "footprint-value": "$ep.asn = 1234:1 and 
                      ( $ep.ipv4addr ipmatch "192.168.1/24" 
                       or $ep.ipv6addr ipmatch "2001:db8:3333:4444/48" \rangle\Longrightarrow \gg \gg\curvearrowrightII A
\gg\leq \leq         "footprint-name": "default/brasil",
                    "footprint-expires": "2023-02-09T17:32:28Z",
                    "footprint-uri": 
               "https://oc.dcdn.com/FCI/footprints/default/brasil",
                    "footprint-def": { 
               "footprint-type": "asn", 
               "footprint-value": "1234:2" 
          _<br>}
\equiv \rightarrow\equiv 1
\rightarrow
```
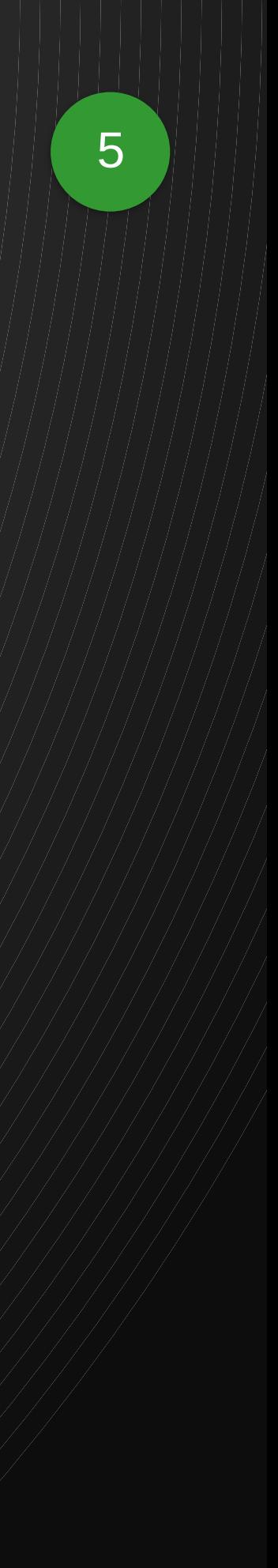

# Footprint Definitions Caching

○**Each footprint definition comes with expiration attribute**

○**uCDN bootstraps by retrieving and caching all footprint resource definitions** ○**uCDN refreshes footprints as they expire** ○**uCDN may skip refreshing footprint definitions that it's not using**

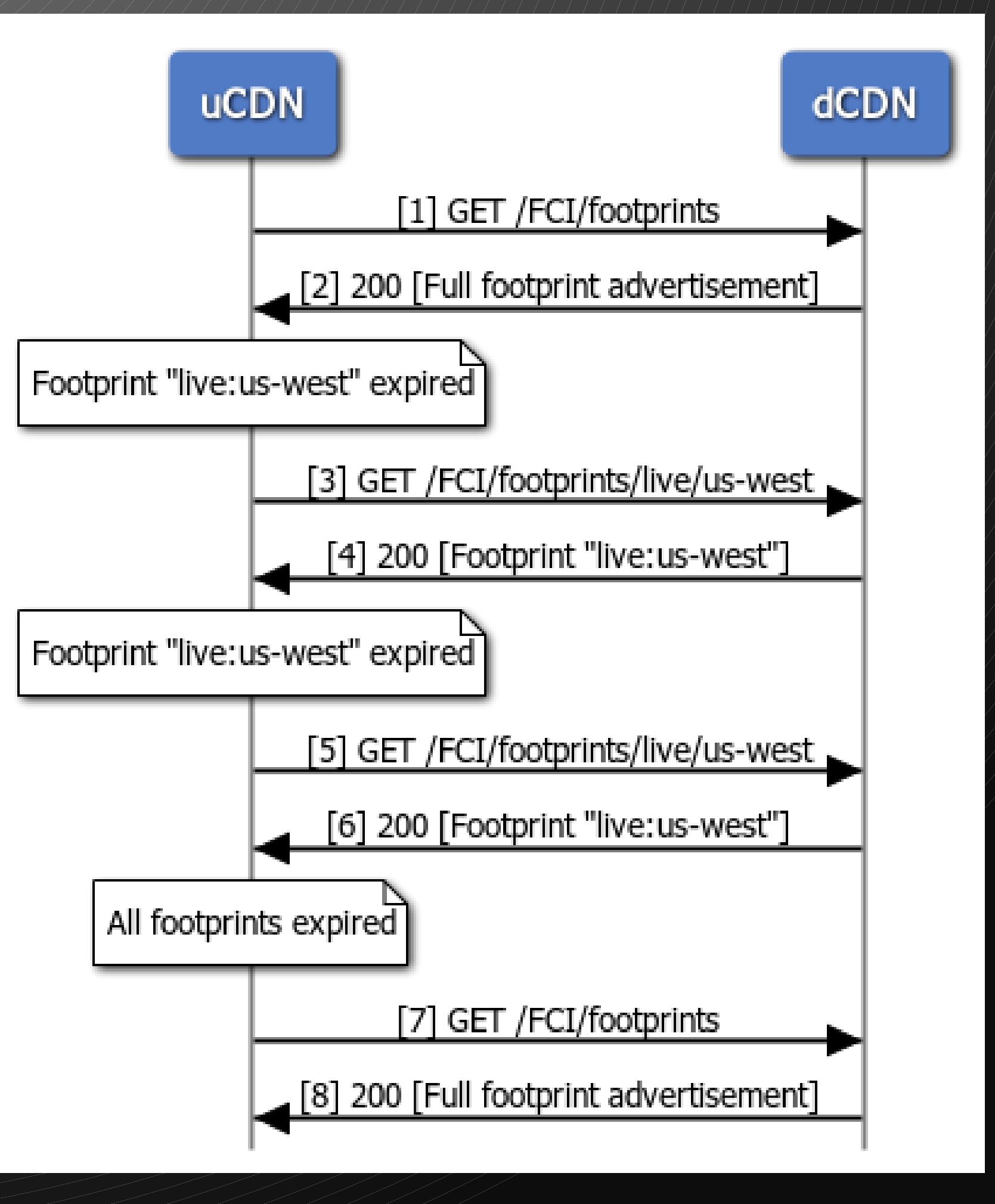

### <sup>6</sup> Hierarchy

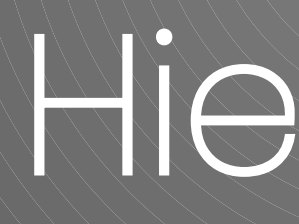

- ○**Explicit hierarchy defined in the advertisement to accommodate multiple footprint types**
- ○**Parent footprint includes all children footprints**
- ○**Unambiguous endpoint matching within one footprint tree ("namespace")**

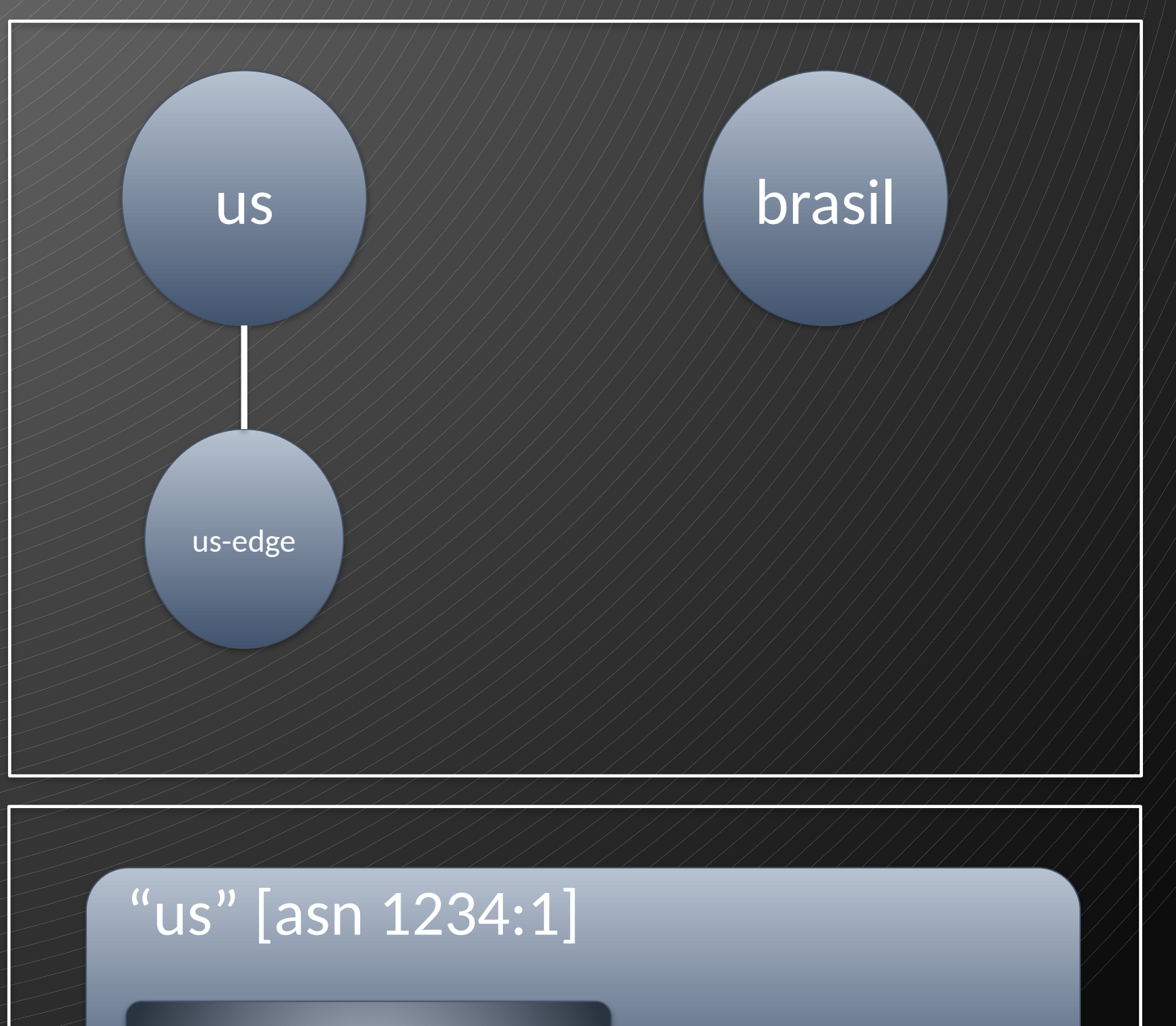

#### "brasil" [asn 1234:2]

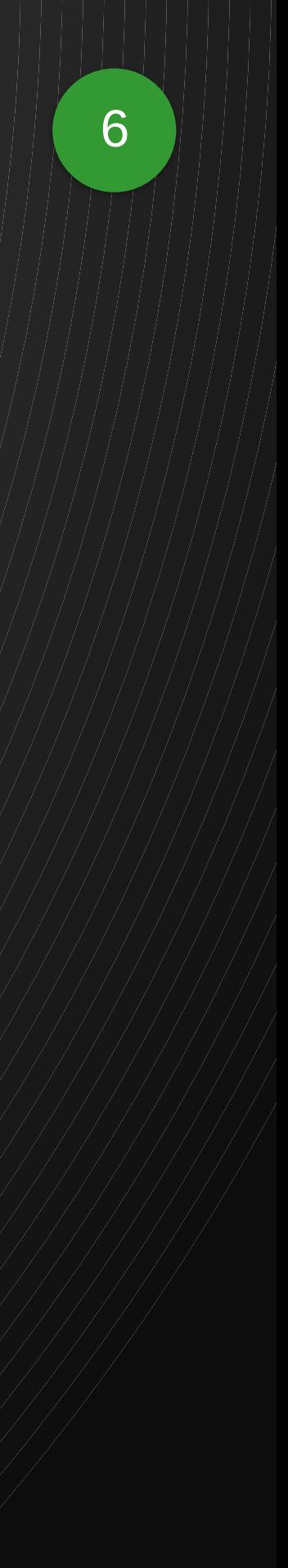

"us-edge"

#### <sup>7</sup> Namespaces

○**Namespaces allow dCDN to advertise different types of footprint break-down, to accommodate different types of traffic**

> ◉ dCDN has edge layer that handles VOD traffic only

○**Endpoint resolves to footprint unambiguously within each namespace**

○**Offer support for "coverage" and "resource" footprint**

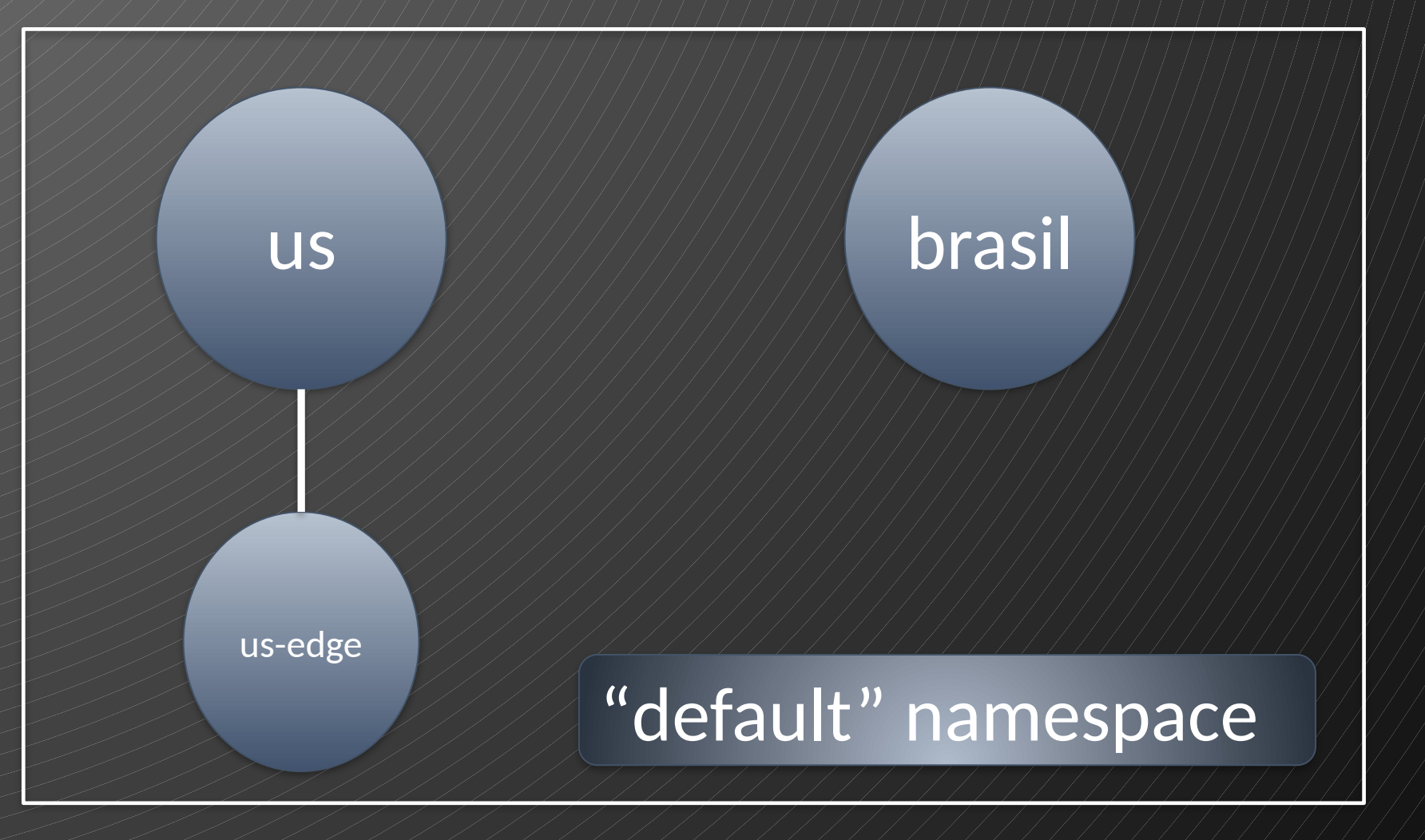

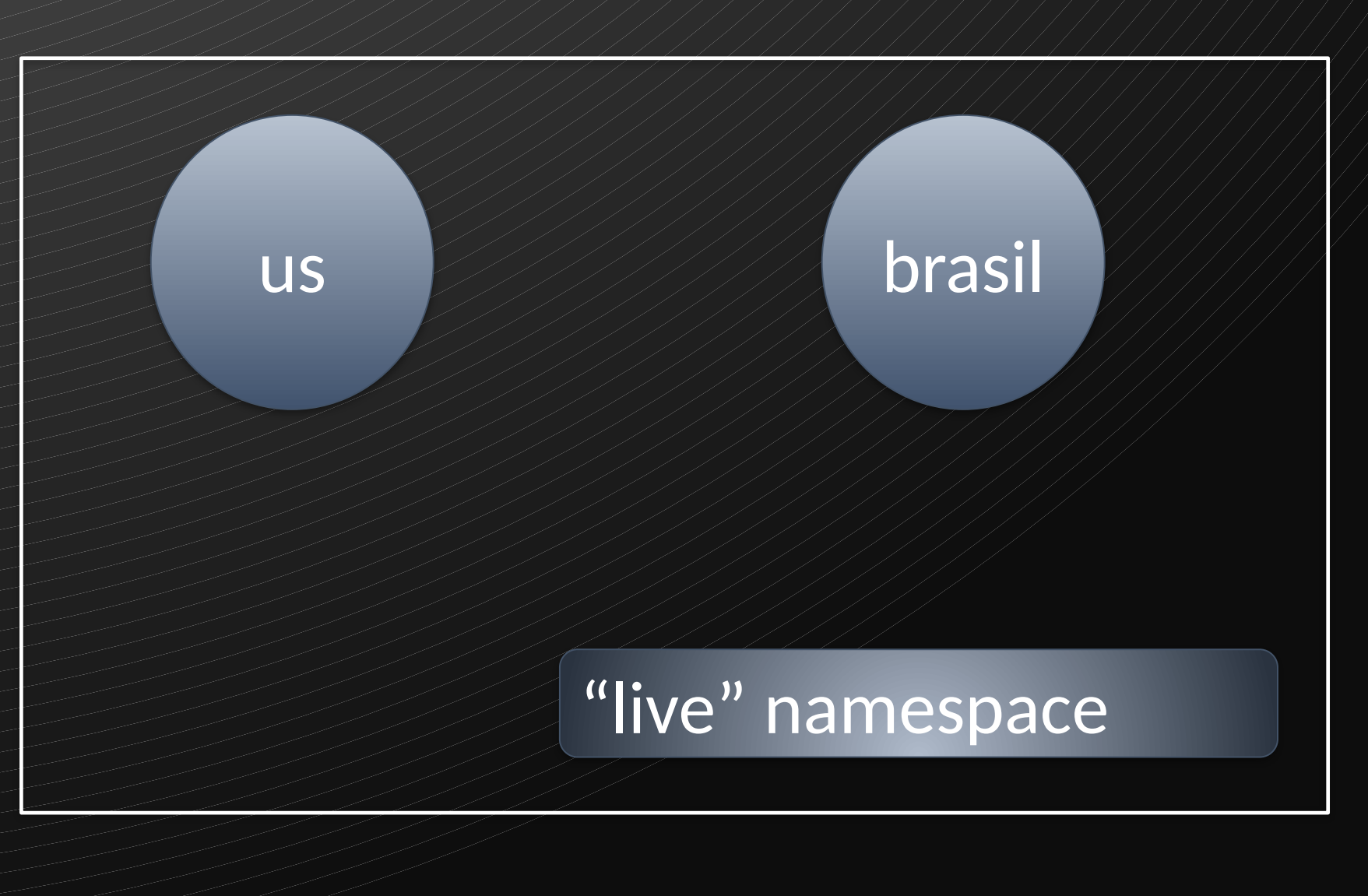

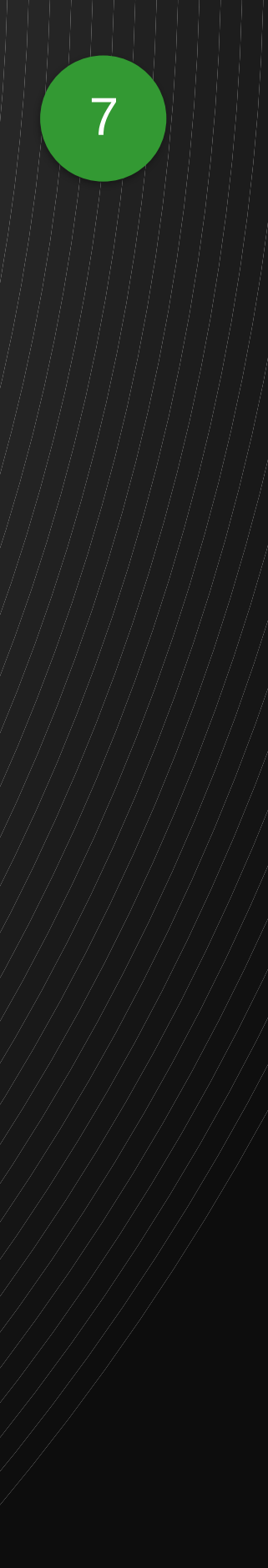

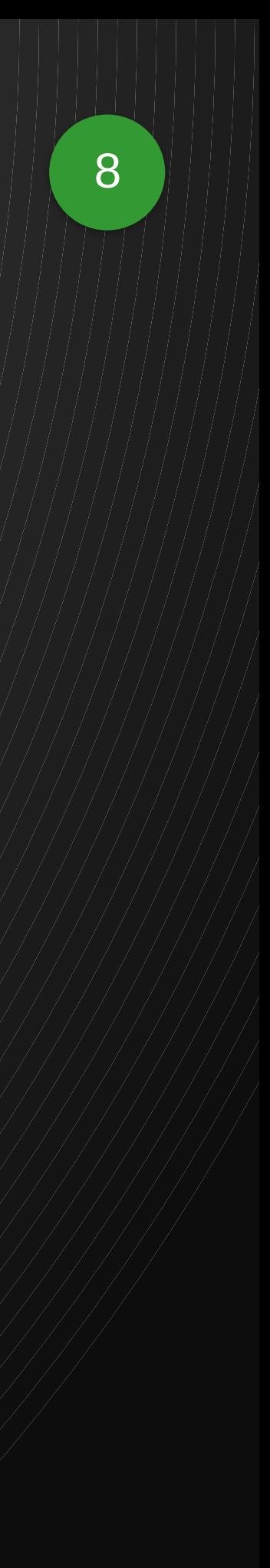

### "Expr" footprint type

<u>۔</u><br>}

#### ○**Extending MEL to support "endpoint" variables**

- O ep.asn
- ◉ ep.ipv4addr
- ◉ ep.ipv6addr
- ◉ ep.country
- ◉ ep.subdivision

```
"footprint-type": "expr",
      "footprint-value": "$ep.country \neq "us" and not
      $ep.ipv4addr ipmatch ('10.1.1/24' or 
'10.1.2.0/24')''
```

```
"footprint-type": "expr",
   "footprint-value": "$ep.asn = 1234 or 
      ( $ep.ipv4addr ipmatch "192.168.1/24" \rangle or
      ( $ep.ipv6addr ipmatch ^{\prime\prime}2001:db8:3333:4444/48^{\prime\prime}/ )
```
}

{

"

}

{

```
"footprint-type": "expr",
   "footprint-value": "$ep.country == "us" and 
      not $ep.subdivision=="us-ny"
```
}

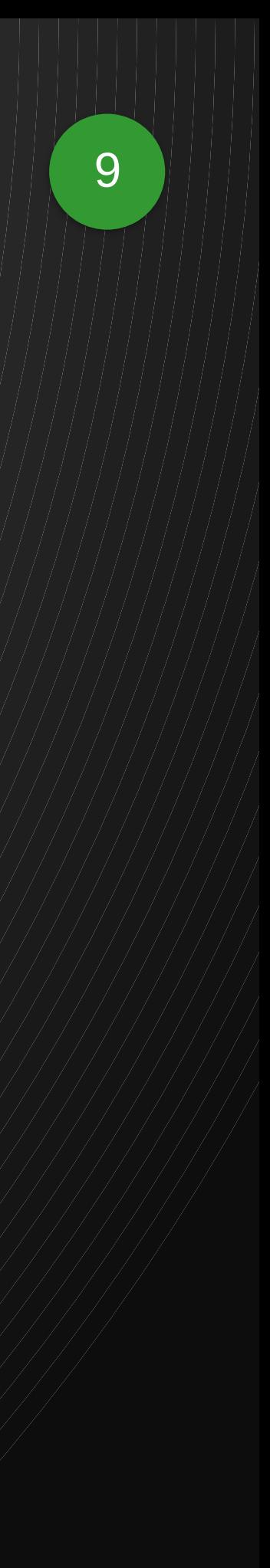

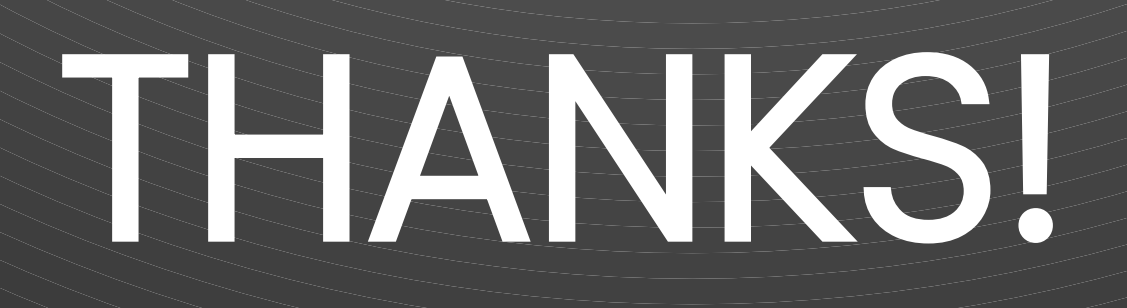